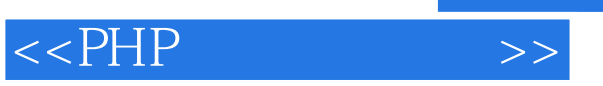

 $<<$ PHP  $>$ 

- 13 ISBN 9787302205609
- 10 ISBN 7302205604

出版时间:2009-7

Steven Holzner

页数:549

PDF

更多资源请访问:http://www.tushu007.com

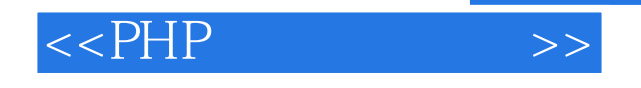

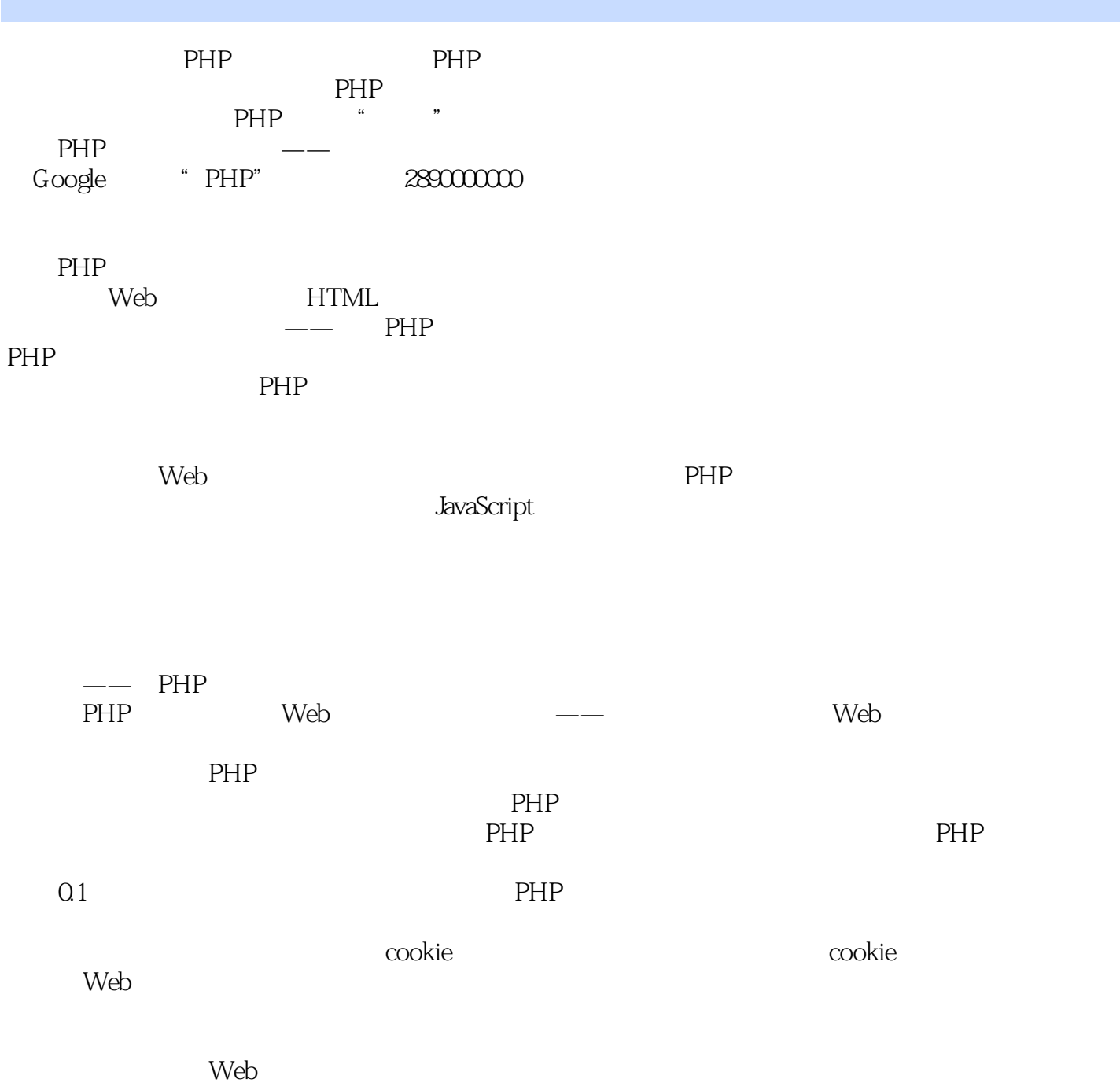

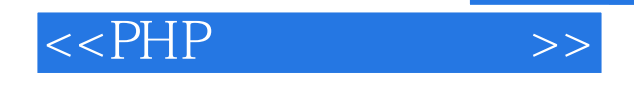

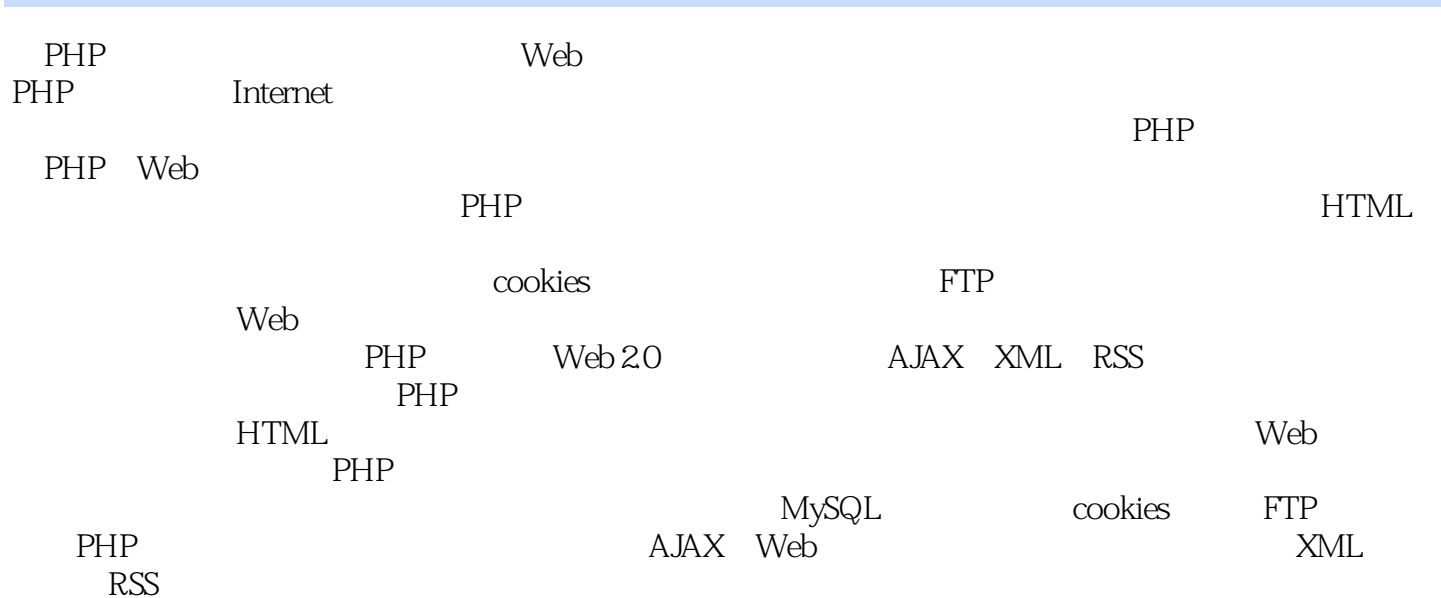

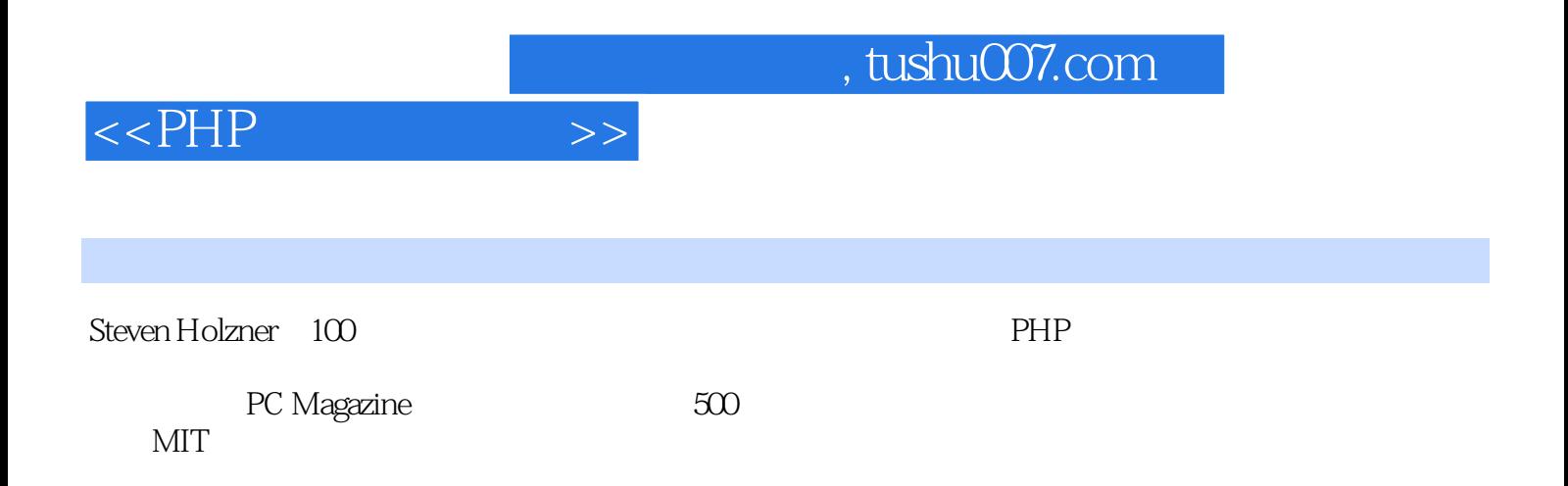

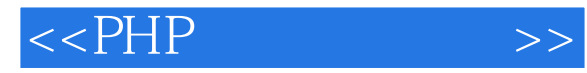

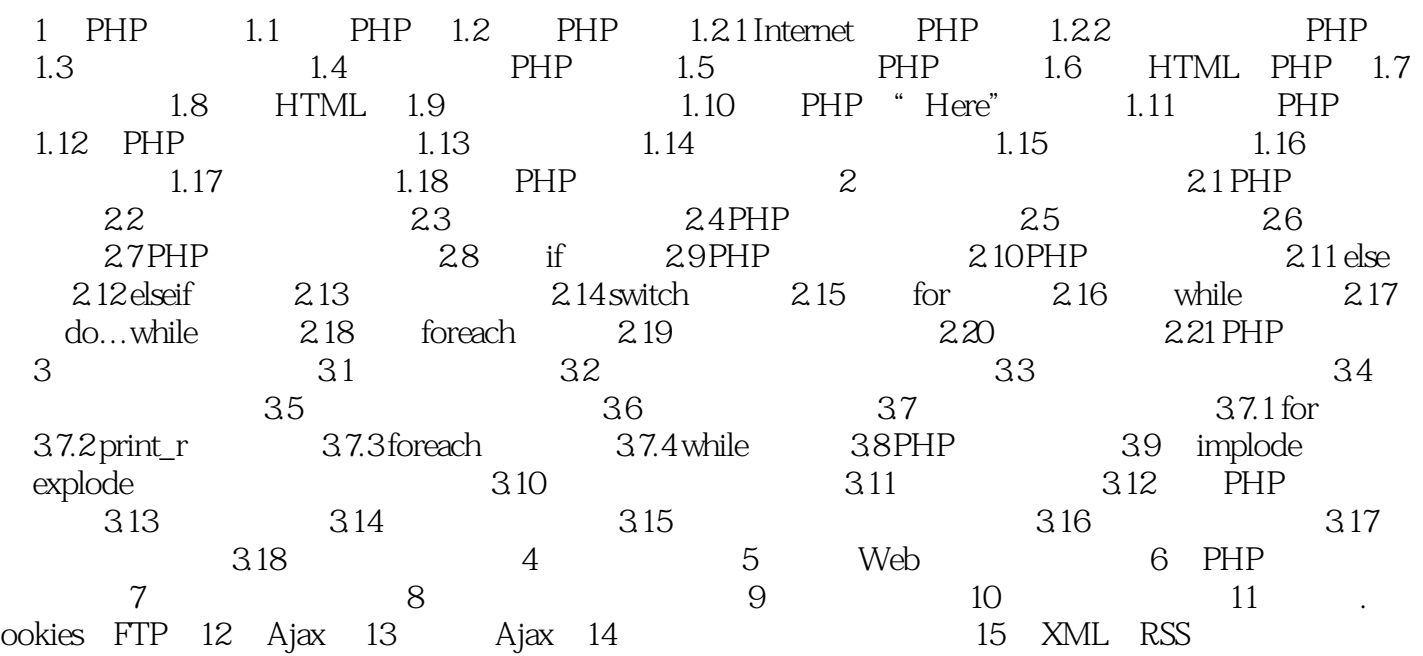

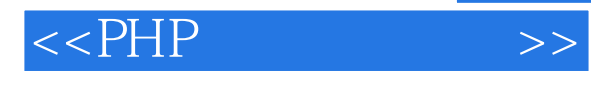

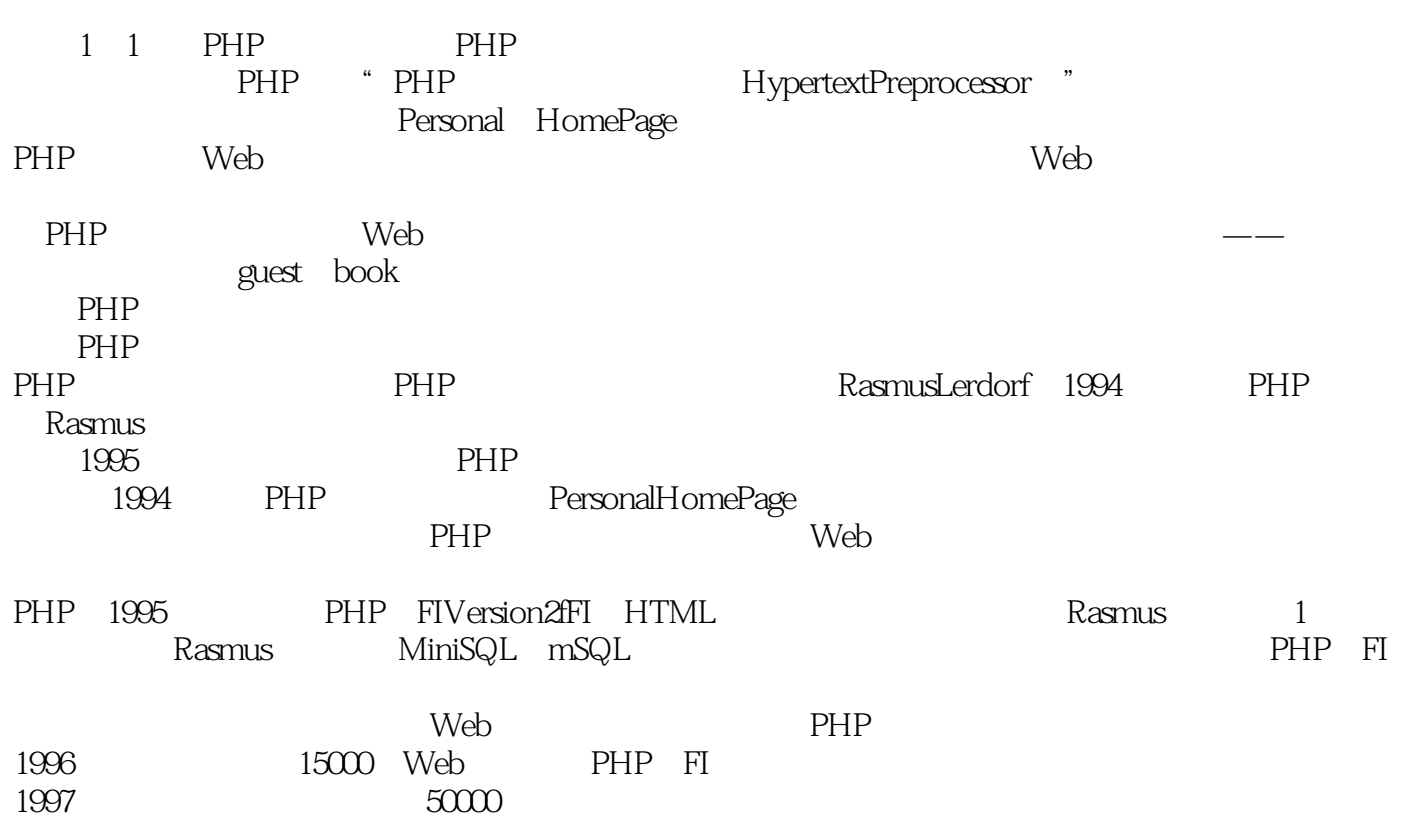

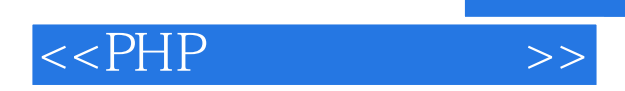

本站所提供下载的PDF图书仅提供预览和简介,请支持正版图书。

更多资源请访问:http://www.tushu007.com